# **Leereenheid LINUX 4 (GNU/Linux)**

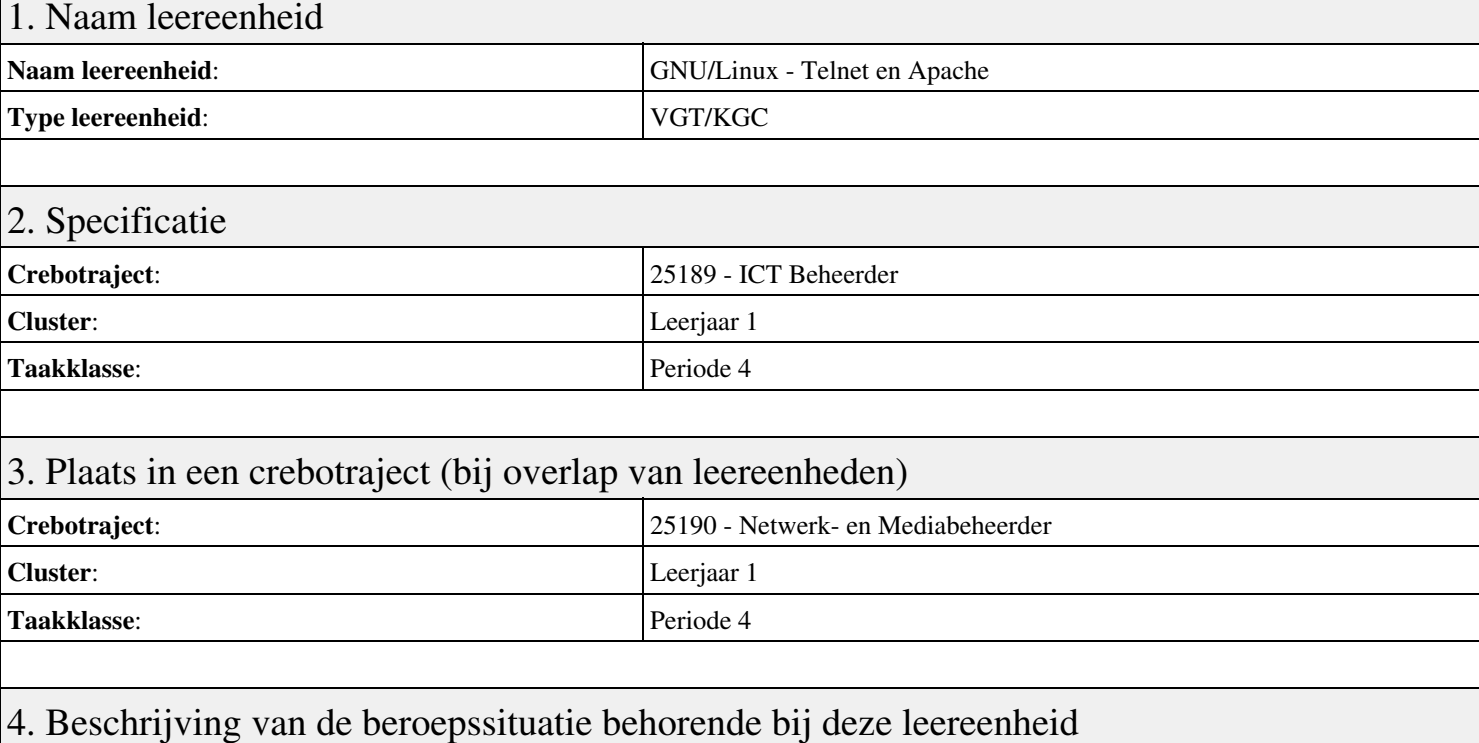

### **Beschrijving (docent)**

Tijdens deze periode wordt het onderwerp Telnet en Apache behandeld. De focus van deze periode ligt op het Opleveren van een werkende webserver.

#### **Beschrijving (student)**

Tijdens deze periode gaan we het onderwerp Telnet en Apache behandelen. De focus van deze periode ligt op het Opleveren van een werkende webserver.

### 5. Leerdoelen leereenheid

#### **Leerdoelen (student)**

Aan het einde van periode 4 ben je in staat tot:

- Terminal installatie
- Telnet hacking
- Werken met vi
- Installatie huiswerksysteem
- Installatie Apache
- Configuratie Apache
- Configuratie Virtual Host
- Configuratie Login
- Opleveren van een werkende webserver

#### **Leerdoelen (docent)**

Aan het einde van deze leereenheid is de student in staat tot het benoemen, beschrijven, configureren, herkennen, installeren, oplossen, testen van:

- Het GNU/Linux besturingssysteem
- Internet analyse met Telnet
- De vi tekstbewerker
- De GNU Compiler Collectie (GCC)
- Linux Daemons
- Het Linux mappensysteem
- Linux configuratiebestanden
- Linux gebruikers en groepen

### 6. Voorwaarden voor deelname aan leereenheid

Geen

# 7. Beoordeling leereenheid

Ontwikkelingsgericht

## 8. Aantal SBU's

Het aantal SBU's is: 15 (10 weken x 2 x 0,75uur)

# 9. Studiepunten

Het aantal studiepunten is: Berekening: 0,5625 pnt / Suggestie: 15 pnt

## 10. BIG uren

Het aantal BIG-uren is: n.v.t.

# 11. Opmerkingen

# **Leereenheid LINUX 5 (GNU/Linux)**

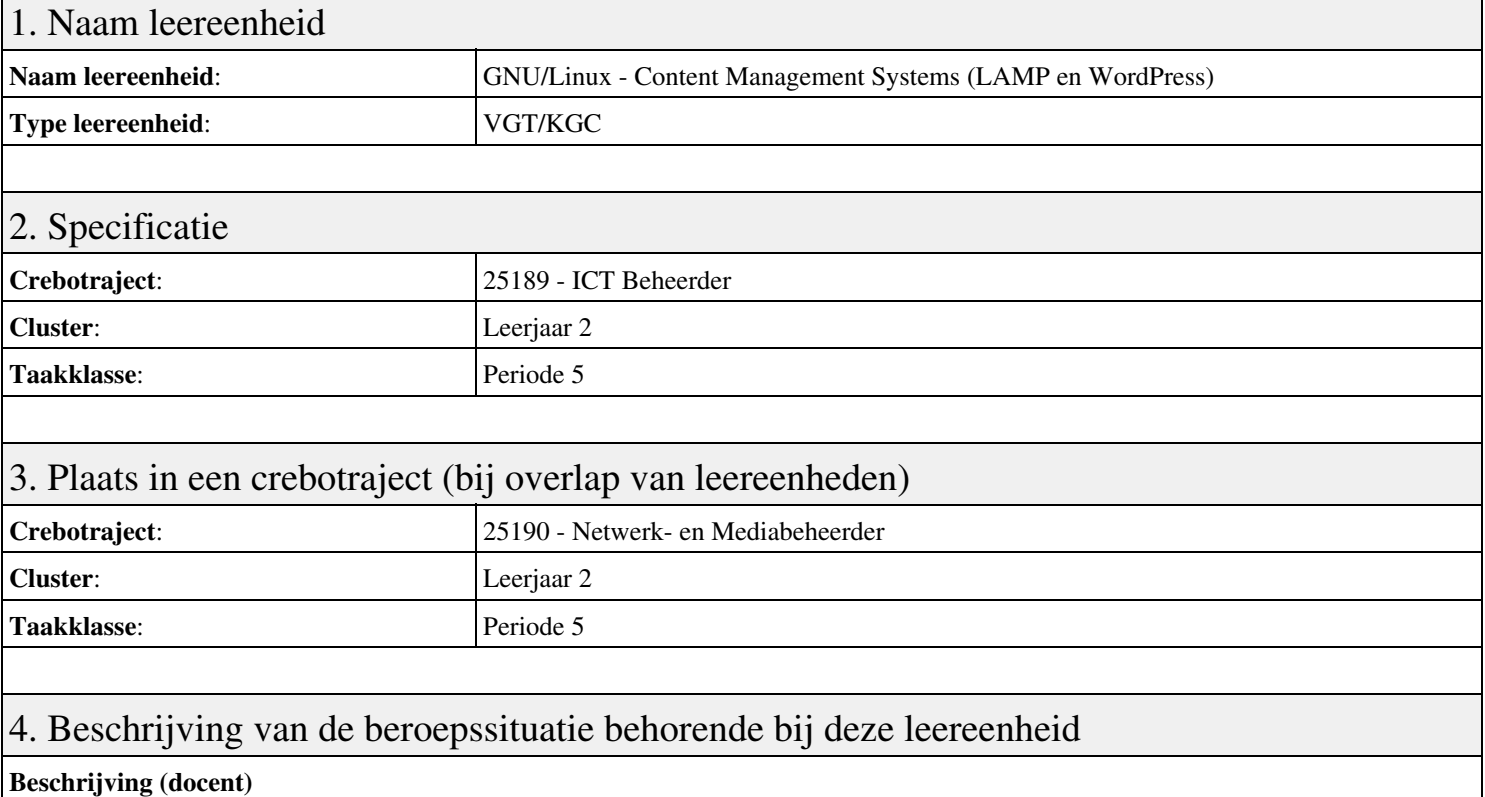

Tijdens deze periode wordt het onderwerp Content Management Systems (LAMP en WordPress) behandeld. De focus van deze periode ligt op het Opleveren van een werkende LAMP server.

### **Beschrijving (student)**

Tijdens deze periode gaan we het onderwerp Content Management Systems (LAMP en WordPress) behandelen. De focus van deze periode ligt op het Opleveren van een werkende LAMP server.

### 5. Leerdoelen leereenheid

### **Leerdoelen (student)**

Aan het einde van periode 5 ben je in staat tot:

- Configuratie Apache back-end
- Installatie MySQL
- Installatie PHP
- Aanmaken Deamon opstart-script
- Installatie WordPress
- Installatie phpMyAdmin
- Installatie Nginx front-end
- Apache performance tuning
- Opleveren van een werkende LAMP server

### **Leerdoelen (docent)**

Aan het einde van deze leereenheid is de student in staat tot het aanmaken, benoemen, beschrijven, configureren, herkennen, installeren, oplossen, testen van:

- Linux, Apache, MySQL en PHP (LAMP)
- De MySQL database server
- De PHP scripting language
- Linux shell scripting
- Content Management Systems (CMS)

• De NGinX webserver

• Apache stress testing

### 6. Voorwaarden voor deelname aan leereenheid

Geen

# 7. Beoordeling leereenheid

Ontwikkelingsgericht

### 8. Aantal SBU's

Het aantal SBU's is: 15 (10 weken x 2 x 0,75uur)

# 9. Studiepunten

Het aantal studiepunten is: Berekening: 0,5625 pnt / Suggestie: 15 pnt

## 10. BIG uren

Het aantal BIG-uren is: n.v.t.

# 11. Opmerkingen

# **Leereenheid LINUX 5 (GNU/Linux)**

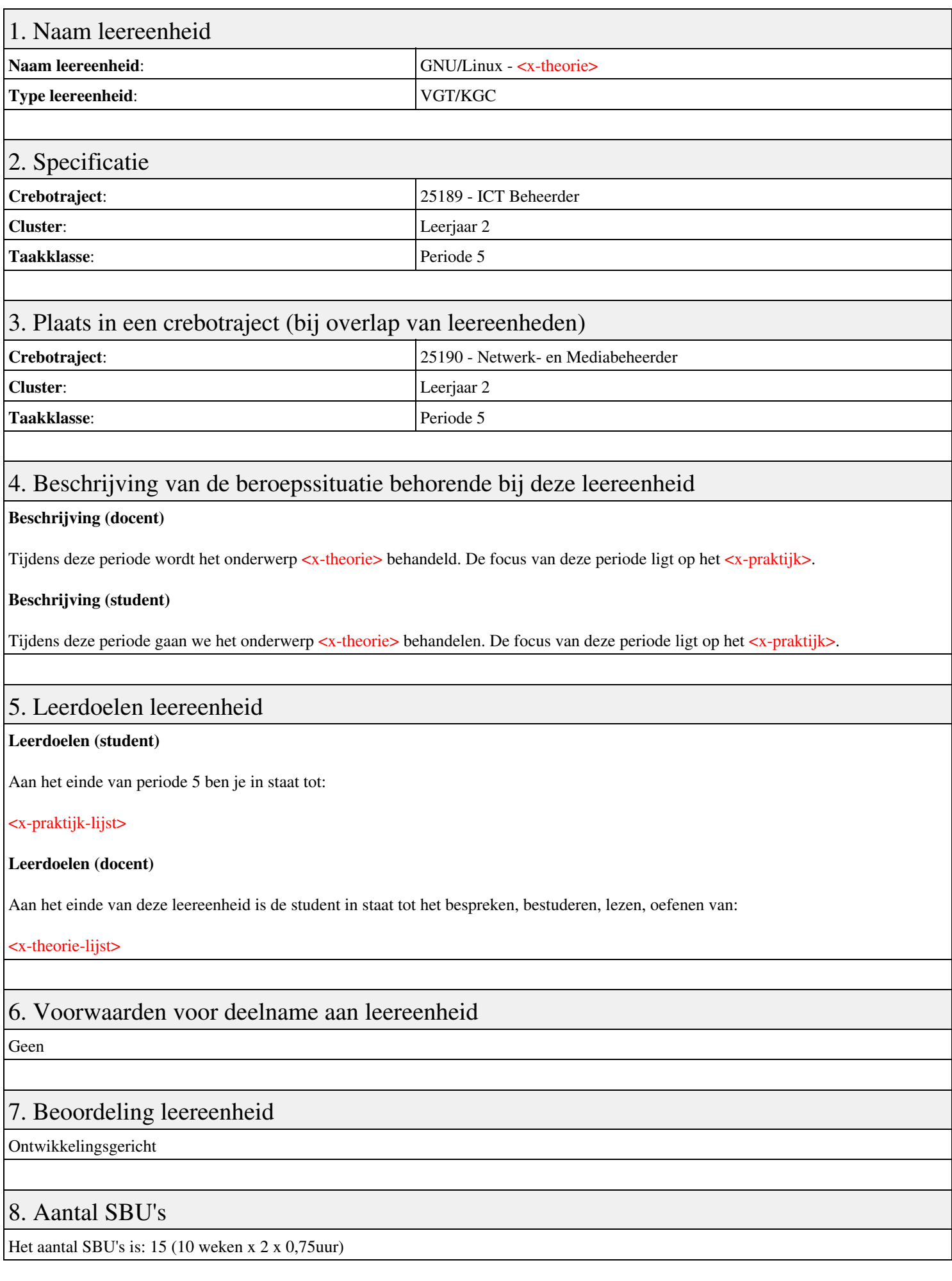

# 9. Studiepunten

Het aantal studiepunten is: Berekening: 0,5625 pnt / Suggestie: 15 pnt

# 10. BIG uren

Het aantal BIG-uren is: n.v.t.

# 11. Opmerkingen

# **Leereenheid LINUX 6 (GNU/Linux)**

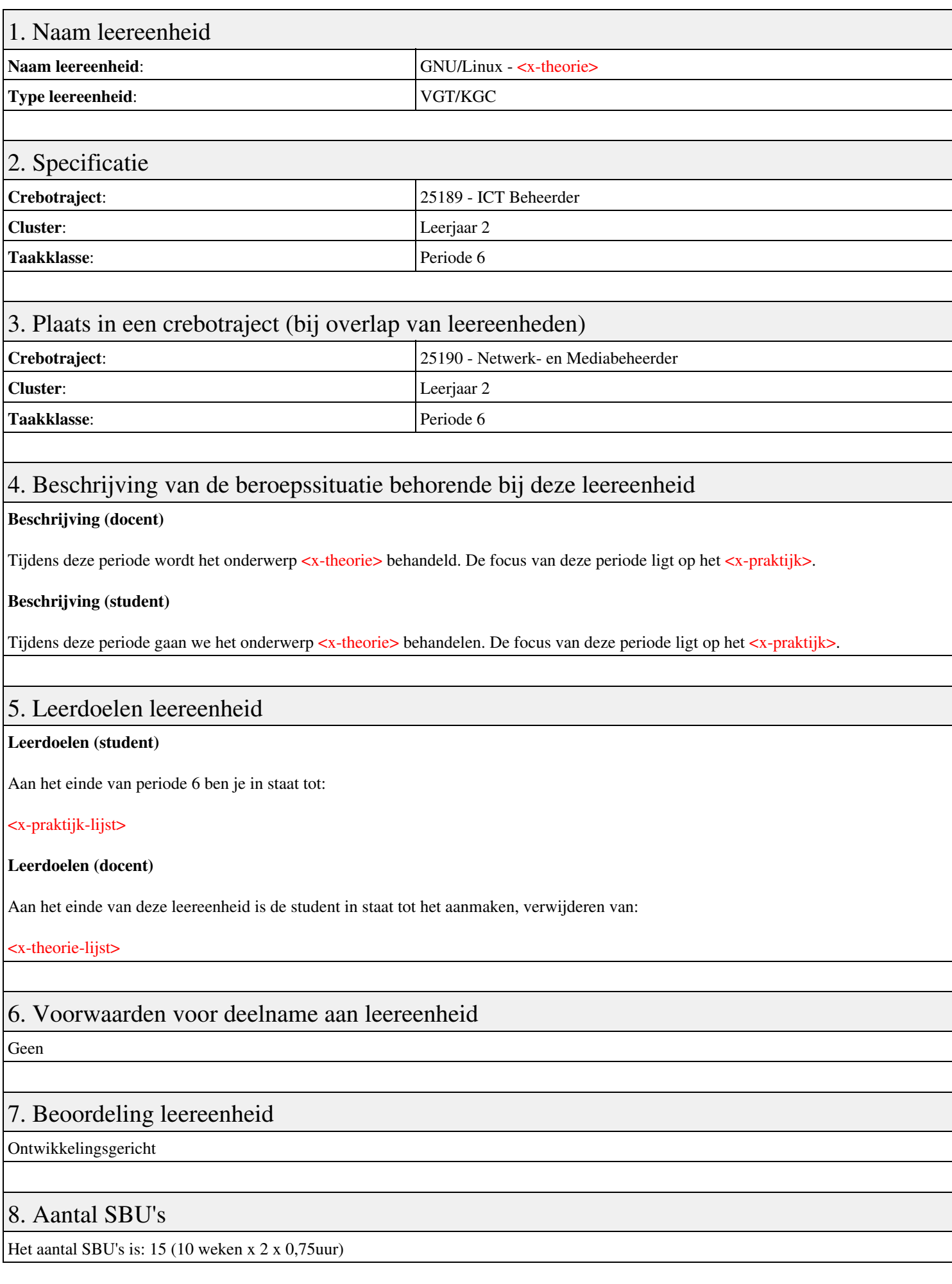

# 9. Studiepunten

Het aantal studiepunten is: Berekening: 0,5625 pnt / Suggestie: 15 pnt

# 10. BIG uren

Het aantal BIG-uren is: n.v.t.

# 11. Opmerkingen

# **Leereenheid LINUX 7 (GNU/Linux)**

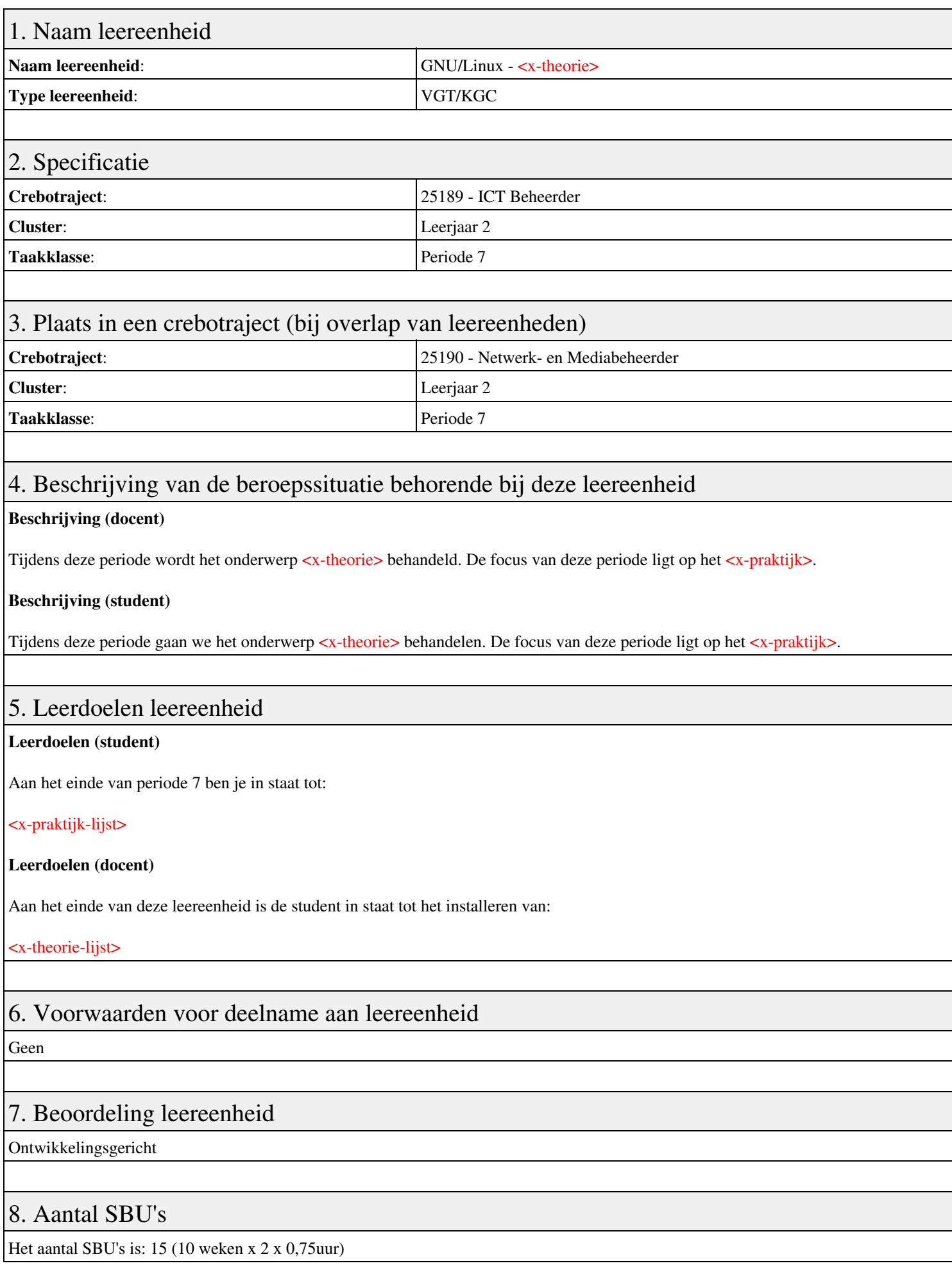

# 9. Studiepunten

Het aantal studiepunten is: Berekening: 0,5625 pnt / Suggestie: 15 pnt

# 10. BIG uren

Het aantal BIG-uren is: n.v.t.

# 11. Opmerkingen

# **Leereenheid LINUX 1 (GNU/Linux)**

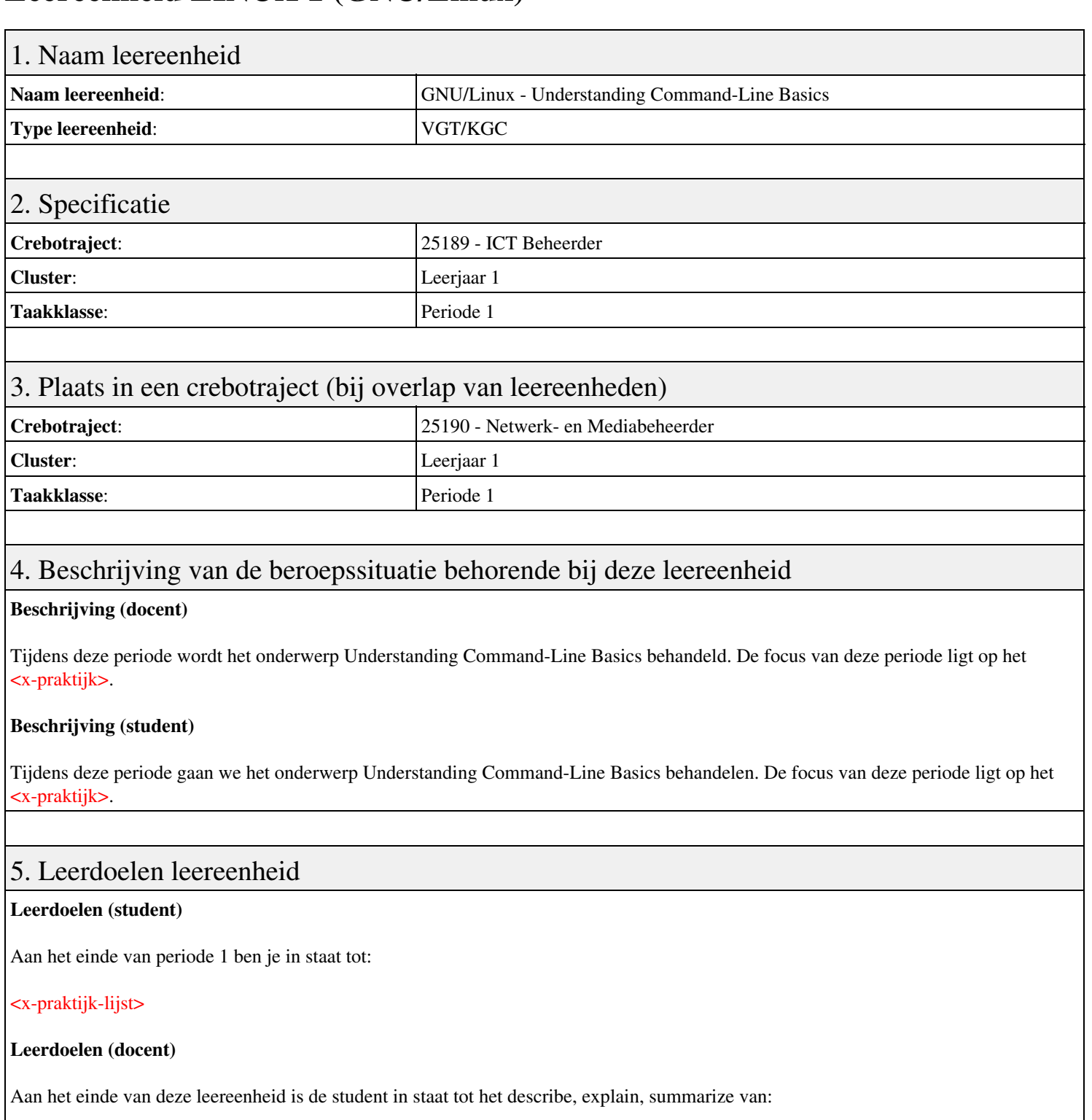

- Understanding Command-Line Basics
- Using Streams, Redirection, and Pipes
- Processing Text Using Filters
- Using Regular Expressions
- Editing Files with Vi

## 6. Voorwaarden voor deelname aan leereenheid

### Geen

# 7. Beoordeling leereenheid

Ontwikkelingsgericht

## 8. Aantal SBU's

Het aantal SBU's is: 15 (10 weken x 2 x 0,75uur)

## 9. Studiepunten

Het aantal studiepunten is: Berekening: 0,5625 pnt / Suggestie: 15 pnt

## 10. BIG uren

Het aantal BIG-uren is: n.v.t.

# 11. Opmerkingen

# **Leereenheid LINUX 2 (GNU/Linux)**

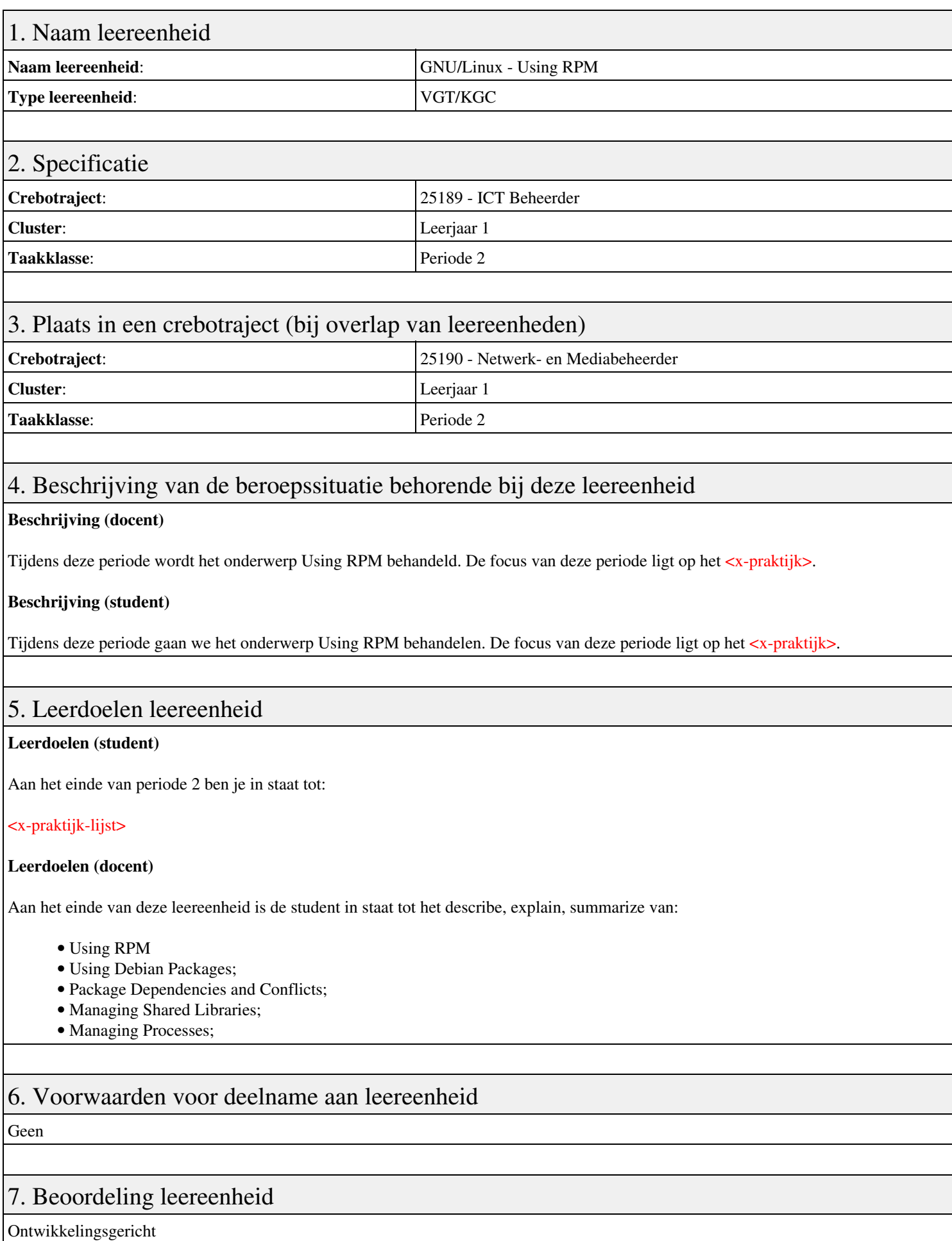

# 8. Aantal SBU's

Het aantal SBU's is: 15 (10 weken x 2 x 0,75uur)

# 9. Studiepunten

Het aantal studiepunten is: Berekening: 0,5625 pnt / Suggestie: 15 pnt

# 10. BIG uren

Het aantal BIG-uren is: n.v.t.

# 11. Opmerkingen

# **Leereenheid LINUX 3 (GNU/Linux)**

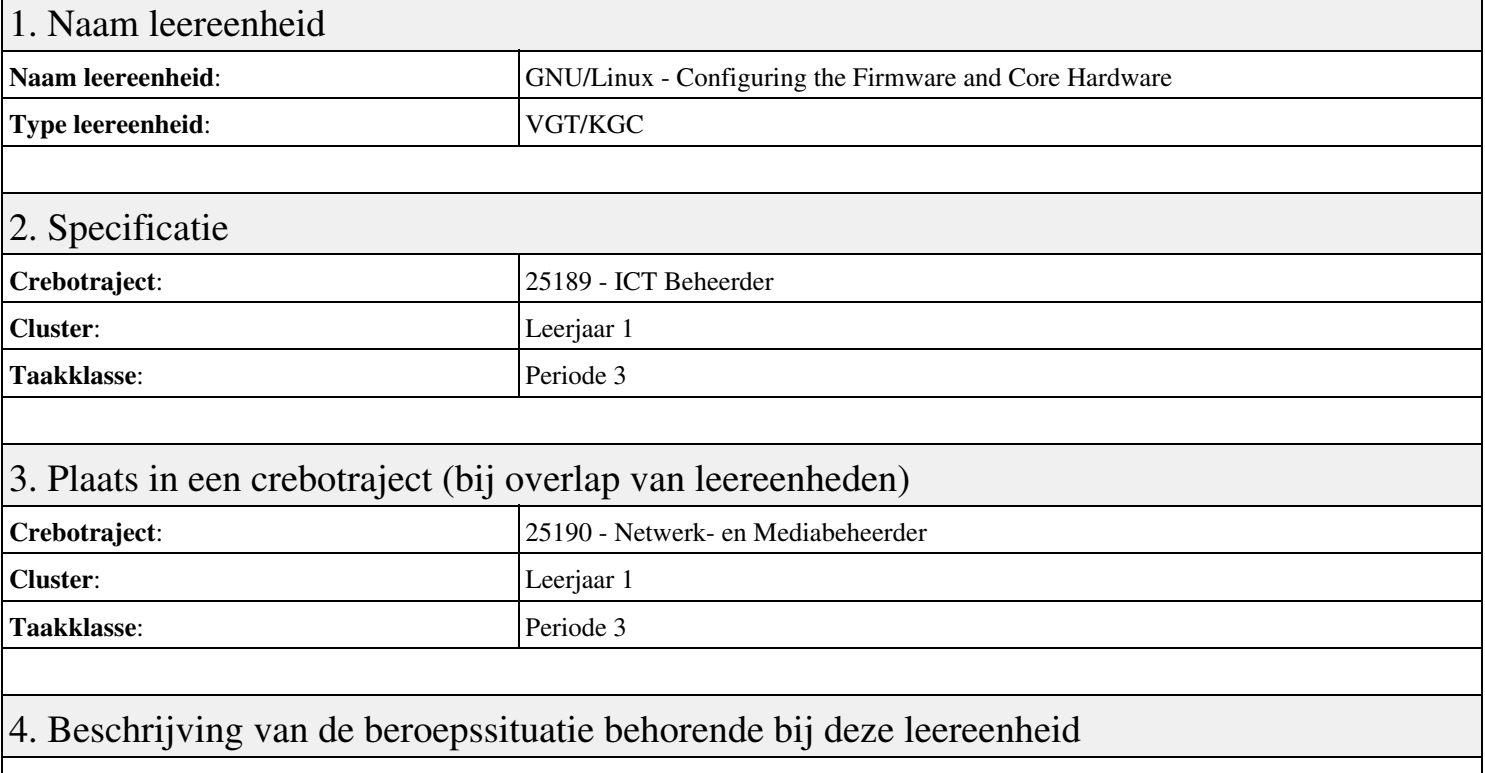

### **Beschrijving (docent)**

Tijdens deze periode wordt het onderwerp Configuring the Firmware and Core Hardware behandeld. De focus van deze periode ligt op het <x-praktijk>.

### **Beschrijving (student)**

Tijdens deze periode gaan we het onderwerp Configuring the Firmware and Core Hardware behandelen. De focus van deze periode ligt op het <x-praktijk>.

### 5. Leerdoelen leereenheid

### **Leerdoelen (student)**

Aan het einde van periode 3 ben je in staat tot:

### <x-praktijk-lijst>

#### **Leerdoelen (docent)**

Aan het einde van deze leereenheid is de student in staat tot het describe, explain, summarize van:

- Configuring the Firmware and Core Hardware
- Configuring Expansion Cards
- Configuring USB Devices
- Designing a Hard Disk Layout
- Creating Partitions and Filesystems

### 6. Voorwaarden voor deelname aan leereenheid

### Geen

## 7. Beoordeling leereenheid

Ontwikkelingsgericht

## 8. Aantal SBU's

Het aantal SBU's is: 15 (10 weken x 2 x 0,75uur)

## 9. Studiepunten

Het aantal studiepunten is: Berekening: 0,5625 pnt / Suggestie: 15 pnt

## 10. BIG uren

Het aantal BIG-uren is: n.v.t.

# 11. Opmerkingen

# **Leereenheid LINUX 8 (GNU/Linux)**

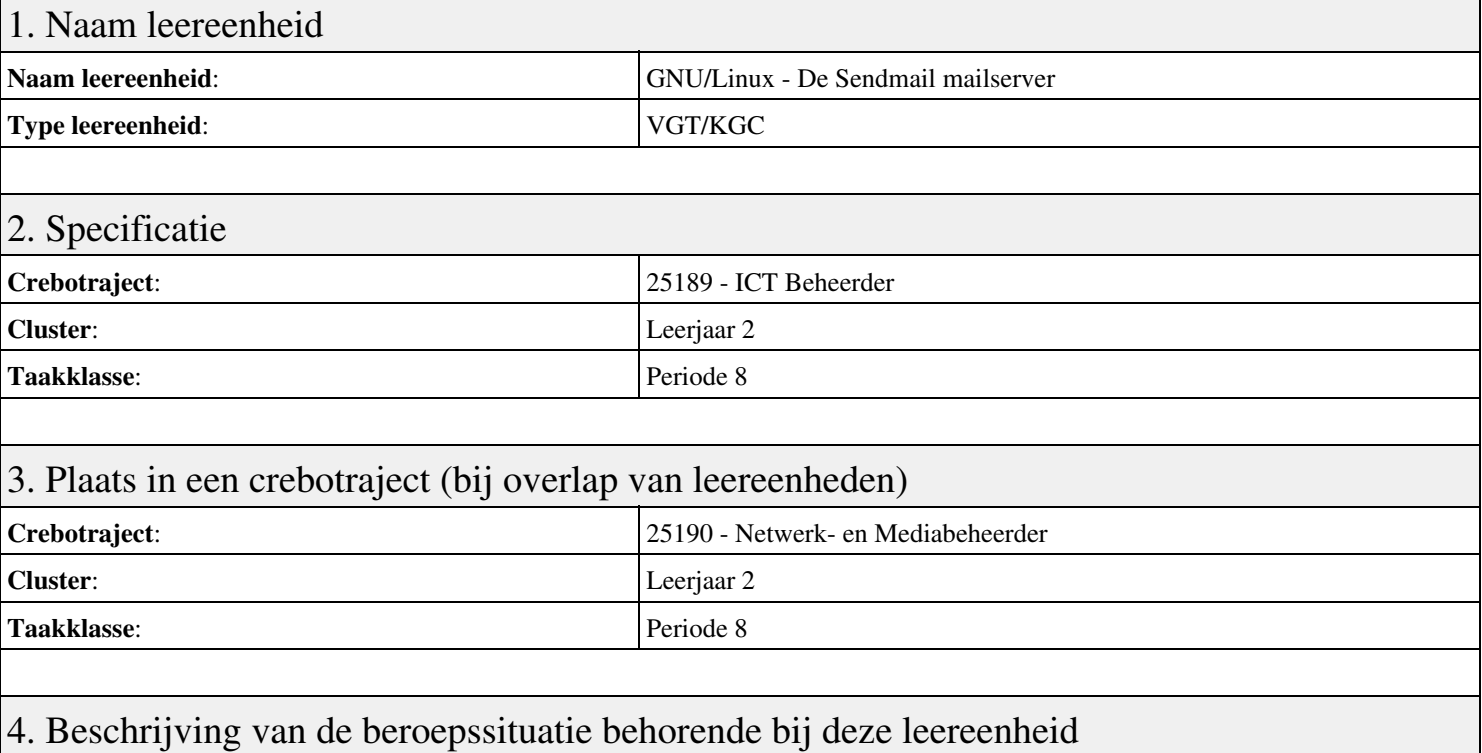

### **Beschrijving (docent)**

Tijdens deze periode wordt het onderwerp De Sendmail mailserver behandeld. De focus van deze periode ligt op het Opleveren van een werkende mail-server.

### **Beschrijving (student)**

Tijdens deze periode gaan we het onderwerp De Sendmail mailserver behandelen. De focus van deze periode ligt op het Opleveren van een werkende mail-server.

### 5. Leerdoelen leereenheid

#### **Leerdoelen (student)**

Aan het einde van periode 8 ben je in staat tot:

- Instellen FQDN
- Installeren Sendmail
- Testen mail server
- Opzoeken MX
- Configureren Smart Host
- Configureren aliassen
- Configureren virtual host
- Configureren virtual user
- Opleveren van een werkende mail-server

#### **Leerdoelen (docent)**

Aan het einde van deze leereenheid is de student in staat tot het benoemen, beschrijven, configureren, herkennen, installeren, instellen, oplossen, opzoeken, testen, uitvoeren van:

- De Sendmail mail server
- E-Mail routing
- De resolver
- The Ring of Trust
- E-Mail forwarding
- E-Mail domeinen
- Virtuele e-mail gebruikers

### 6. Voorwaarden voor deelname aan leereenheid

Geen

# 7. Beoordeling leereenheid

Ontwikkelingsgericht

### 8. Aantal SBU's

Het aantal SBU's is: 15 (10 weken x 2 x 0,75uur)

# 9. Studiepunten

Het aantal studiepunten is: Berekening: 0,5625 pnt / Suggestie: 15 pnt

## 10. BIG uren

Het aantal BIG-uren is: n.v.t.

# 11. Opmerkingen

# **Leereenheid LINUX 9 (GNU/Linux)**

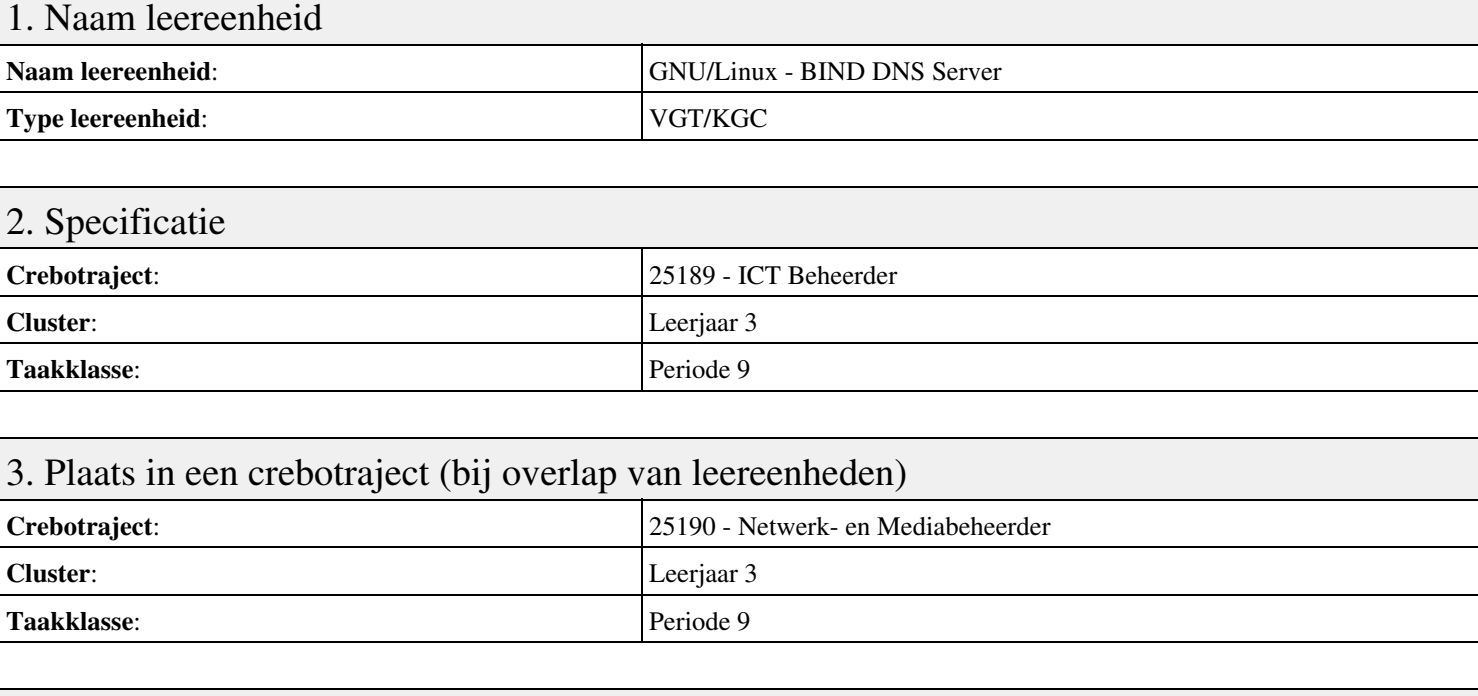

## 4. Beschrijving van de beroepssituatie behorende bij deze leereenheid

### **Beschrijving (docent)**

Tijdens deze periode wordt het onderwerp BIND DNS Server behandeld. De focus van deze periode ligt op het Opleveren van een werkende DNS server.

### **Beschrijving (student)**

Tijdens deze periode gaan we het onderwerp BIND DNS Server behandelen. De focus van deze periode ligt op het Opleveren van een werkende DNS server.

### 5. Leerdoelen leereenheid

### **Leerdoelen (student)**

Aan het einde van periode 9 ben je in staat tot:

- Installeren BIND
- Instellen DNS forwarding
- Configureren BIND
- Configureren reverse lookup
- Nieuwe host toevoegen
- Mail Exchanger toevoegen
- Aanmaken domein alias
- Voorkomen DNS misbruik
- Opleveren van een werkende DNS server

### **Leerdoelen (docent)**

Aan het einde van deze leereenheid is de student in staat tot het aanmaken, benoemen, beschrijven, configureren, herkennen, installeren, instellen, oplossen, opzoeken, testen, uitproberen van:

- De BIND DNS server
- DNS forwarding
- Gedistribueerde databases
- Reverse lookups
- LAN domeinen

• Internet domeinen

• DNS misbruik

## 6. Voorwaarden voor deelname aan leereenheid

Geen

# 7. Beoordeling leereenheid

Ontwikkelingsgericht

### 8. Aantal SBU's

Het aantal SBU's is: 15 (10 weken x 2 x 0,75uur)

# 9. Studiepunten

Het aantal studiepunten is: Berekening: 0,5625 pnt / Suggestie: 15 pnt

### 10. BIG uren

Het aantal BIG-uren is: n.v.t.

# 11. Opmerkingen

# **Leereenheid LINUX 10 (GNU/Linux)**

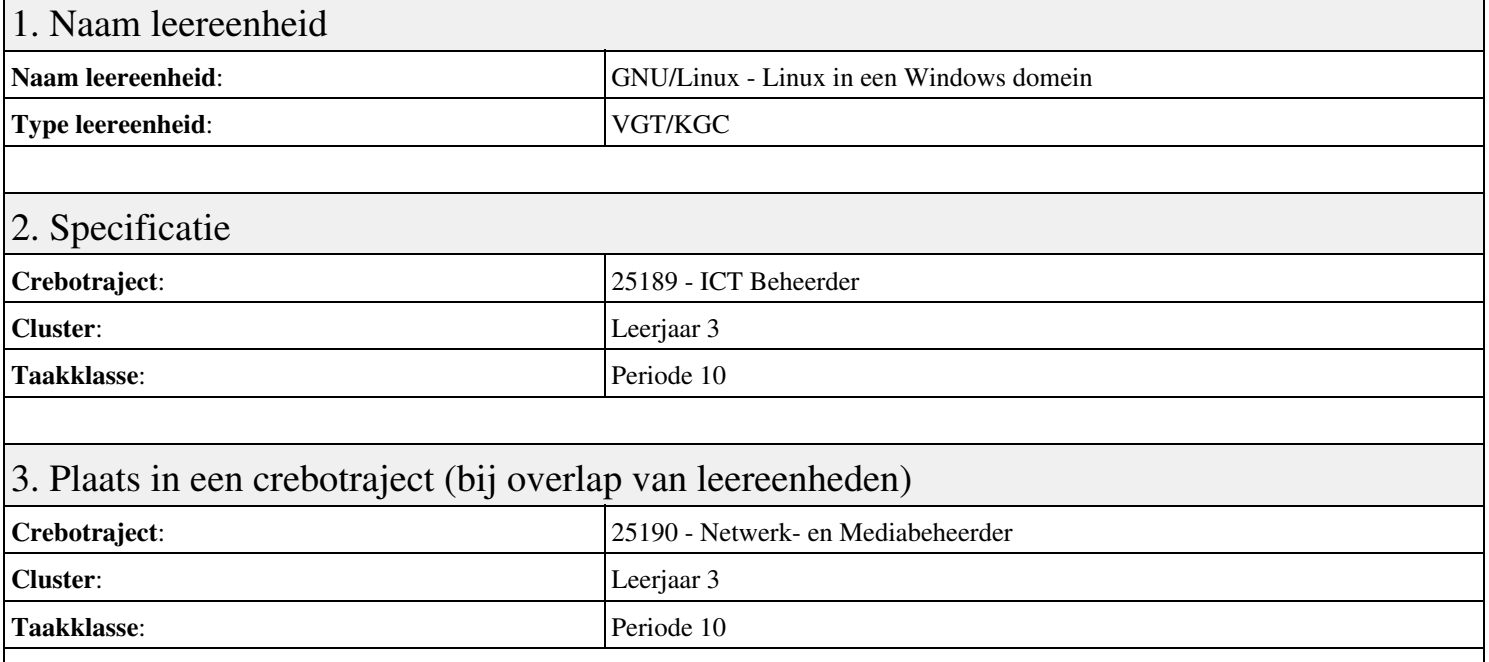

## 4. Beschrijving van de beroepssituatie behorende bij deze leereenheid

### **Beschrijving (docent)**

Tijdens deze periode wordt het onderwerp Linux in een Windows domein behandeld. De focus van deze periode ligt op het Opleveren van een werkende Windows client.

### **Beschrijving (student)**

Tijdens deze periode gaan we het onderwerp Linux in een Windows domein behandelen. De focus van deze periode ligt op het Opleveren van een werkende Windows client.

### 5. Leerdoelen leereenheid

### **Leerdoelen (student)**

Aan het einde van periode 10 ben je in staat tot:

- Configureren server
- Configureren client
- Installeren SASL
- Configureren Sendmail AUTH via SASL
- Installeren winbind
- Installeren Apache mod auth pam
- Configureren pam winbind
- Configureren home folder
- Opleveren van een werkende Windows client

### **Leerdoelen (docent)**

Aan het einde van deze leereenheid is de student in staat tot het benoemen, beschrijven, configureren, controleren, herkennen, installeren, instellen, oplossen, testen, uitvoeren van:

- Linux in een Windows domein
- Configuratie Linux domein
- Simple Authentication and Security Layer (SASL)
- Sendmail AUTH via SASL
- Samba winbind
- Pluggable Authentification Module (PAM)
- Inloggen via winbind
- De Windows home folder

### 6. Voorwaarden voor deelname aan leereenheid

Geen

# 7. Beoordeling leereenheid

Ontwikkelingsgericht

### 8. Aantal SBU's

Het aantal SBU's is: 15 (10 weken x 2 x 0,75uur)

# 9. Studiepunten

Het aantal studiepunten is: Berekening: 0,5625 pnt / Suggestie: 15 pnt

### 10. BIG uren

Het aantal BIG-uren is: n.v.t.

# 11. Opmerkingen

# **Leereenheid LINUX 11 (GNU/Linux)**

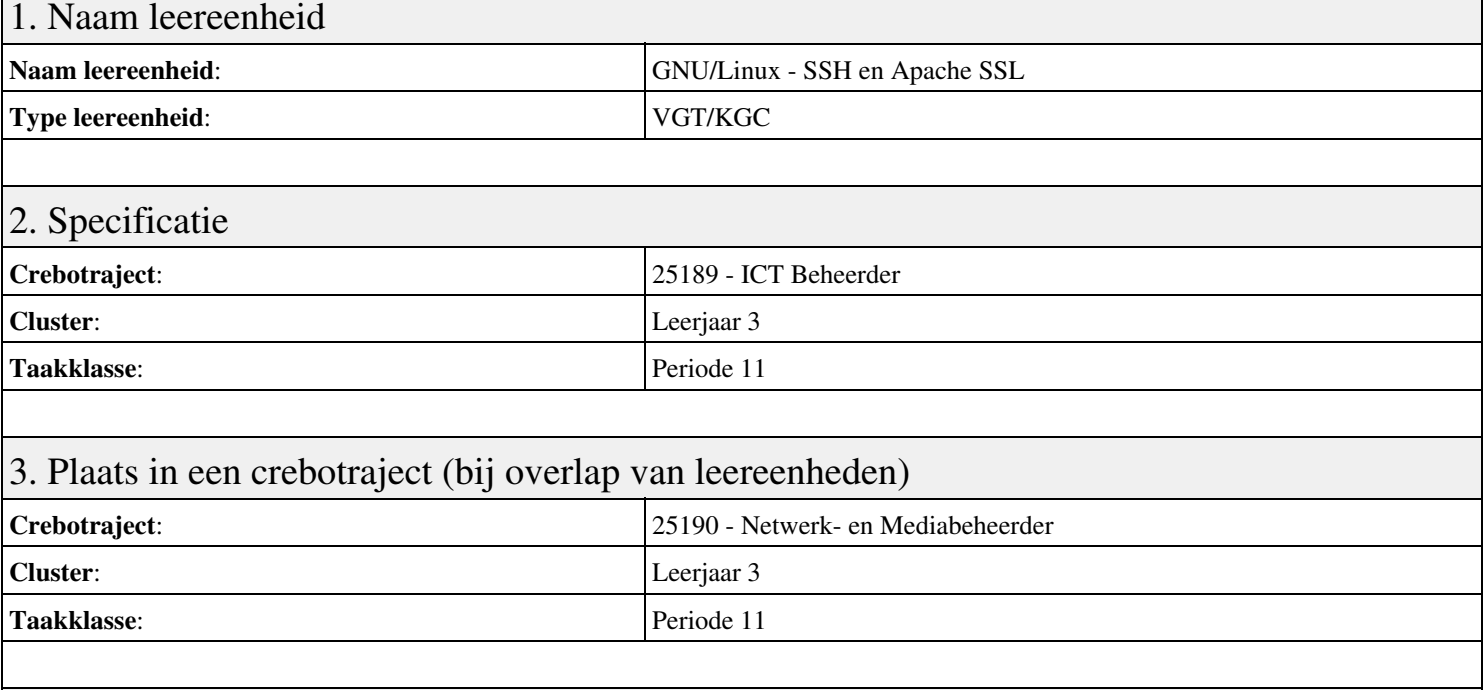

## 4. Beschrijving van de beroepssituatie behorende bij deze leereenheid

### **Beschrijving (docent)**

Tijdens deze periode wordt het onderwerp SSH en Apache SSL behandeld. De focus van deze periode ligt op het Opleveren van een secure web-server.

### **Beschrijving (student)**

Tijdens deze periode gaan we het onderwerp SSH en Apache SSL behandelen. De focus van deze periode ligt op het Opleveren van een secure web-server.

### 5. Leerdoelen leereenheid

### **Leerdoelen (student)**

Aan het einde van periode 11 ben je in staat tot:

- Installeren Apache SSL
- Configureren unprivileged user
- Configureren Include
- Configureren IndexOptions
- Apache CGI
- Apache Security
- Telnet SSH
- Opleveren van een secure web-server

### **Leerdoelen (docent)**

Aan het einde van deze leereenheid is de student in staat tot het benoemen, beschrijven, configureren, herkennen, installeren van:

- Apache secure socket layer (SSL)
- Linux unprivileged users
- Apache include-bestanden
- Apache indexeringsopties
- Apache common gateway interface (CGI)
- Apache modules
- Telnet en SSH

## 6. Voorwaarden voor deelname aan leereenheid

Geen

# 7. Beoordeling leereenheid

Ontwikkelingsgericht

## 8. Aantal SBU's

Het aantal SBU's is: 15 (10 weken x 2 x 0,75uur)

# 9. Studiepunten

Het aantal studiepunten is: Berekening: 0,5625 pnt / Suggestie: 15 pnt

## 10. BIG uren

Het aantal BIG-uren is: n.v.t.

# 11. Opmerkingen